# **PROFIBUS Additional Board for SMARTCON Control System**

# **1 General Information**

A fieldbus interface is available for SCHIEBEL actuators in the ACTUSMART and SMARTCON series for the standardised bus system PROFIBUS-DP.

This interface is a hardware option and should already be known when ordering the actuator.

Retrofitting is possible, but should only be performed by a skilled SCHIEBEL technician or by specially trained personnel.

PROFIBUS-DP defines the technical and functional characteristics of a serial fieldbus system, with which a set of distributed, digital automation devices can be networked with one another. PROFIBUS-DP distinguishes between master and slave devices and is designed to exchange data at the field level.

This is where central control devices, such as PLCs and PCs, communicate with distributed field devices via a fast serial connection.

Data exchange with these decentralised devices is carried out cyclically. The communication functions necessary to do this are defined by the PROFIBUS-DP basic functions according to EN 50 170.

**Master devices** control the data traffic on the bus. A master can send messages without an external request. In the PROFIBUS protocol, masters are also called active participants.

**Slave devices** such as SMARTCON actuators are peripheral devices. Typical slave devices are input/output devices, valves, actuators and transmitters. They are not given active bus access authorisation, i.e. they are only allowed to acknowledge received messages, or, at the request of a master, transmit messages to it. Slaves are also called passive participants.

The master cyclically reads the input information from the slaves and cyclically writes the output information to the slaves. In addition to this cyclic data transmission of the process image, PROFIBUS-DP also offers powerful functions for diagnostics and commissioning purposes. Monitoring functions on the master and slave sides monitor the data traffic.

The **transmission technology** is based on an RS-485 connection via a shielded twisted-pair cable.

SCHIEBEL actuators in the ACTUSMART and SMARTCON series support baud rates up to 1.5 Mbit/s.

Only cables in accordance with standard DIN 19245 and/or EN 50170-2, cable type A, may be used for PROFIBUS-DP cabling.

Depending on the transmission speed, the following segment lengths are permitted:

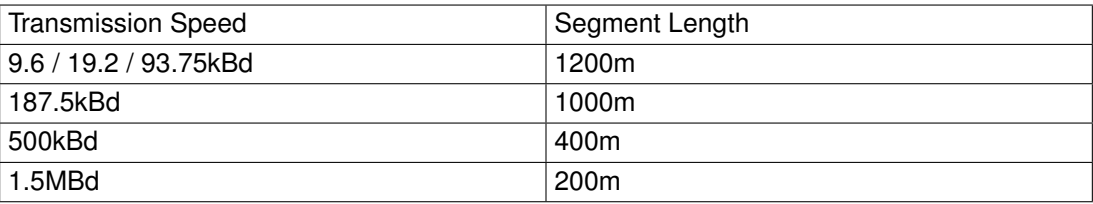

A maximum of 32 PROFIBUS devices can be connected in one segment. If more devices are to be connected to a PROFIBUS line, then multiple segments have to be connected by repeaters.

The bus cable has to be installed at a distance of at least 20 cm from other cables and should be installed in a separate, conductive and earthed cable tray.

It is important to ensure that there are no potential differences between the individual devices on the PROFIBUS.

# **2 Connection**

Depending on the order, there are the following connection options:

- Standard design: via terminal board
- Explosion-proof design: via terminals

# **2.1 Standard design**

PROFIBUS cables connect via the input/output board in the terminal compartment for the customer's plug connector for the actuator. The PROFIBUS connection is thus, like the other electrical connections, plugconnectable both for power and signals. When the connecting plug is unplugged, the connection within the line for the PROFIBUS is maintained, i.e., the connecting plug can be unplugged during operation without interrupting the communication to other bus subscribers. IMPORTANT: The PROFIBUS has to be terminated at the end of the line. This active bus termination can be made on the input/output board. The supply for the terminating resistors, however, is carried out from the actuator, i.e., with the plug connector unplugged, the bus termination is not supplied. To avoid such problems, we recommend terminating the bus separately with an active bus termination.

If the PROFIBUS is a single-channel design, the PROFIBUS cables connect on Channel I, and with a dualchannel design (option: redundant), Channel I and Channel II are used.

## **2.1.1 Terminal board (provided by customer)**

The terminal board is located in the terminal compartment for the customer's plug connector beneath the top cover.

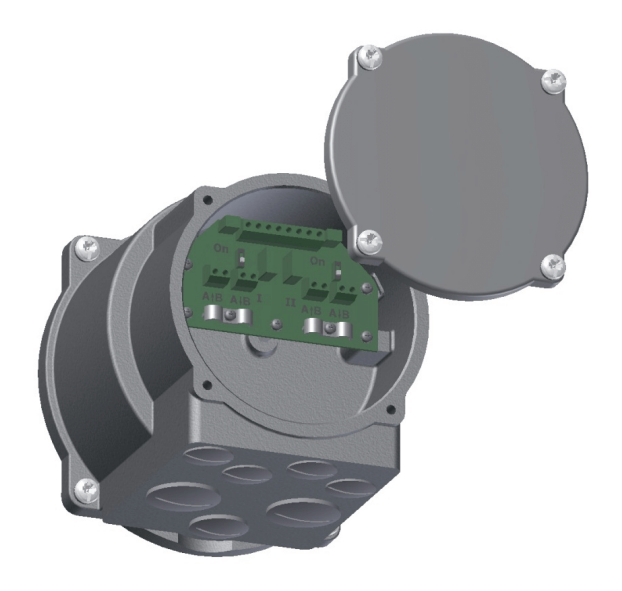

*Figure 1: Terminal board*

# **2.1.2 Connecting the PROFIBUS cables**

# **Recommended cable assembly**

Before connecting the bus cable, it has to be assembled as follows:

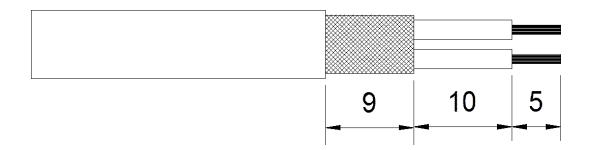

The terminals on the terminal board are designed for a max. cross-section of up to 1.5 mm<sup>2</sup>. The shield outside diameter has to be in the range of 5. . . 8 mm.

#### **Customer connection within the line**

There are other PROFIBUS subscribers before and after the slave. Connection for the cables:

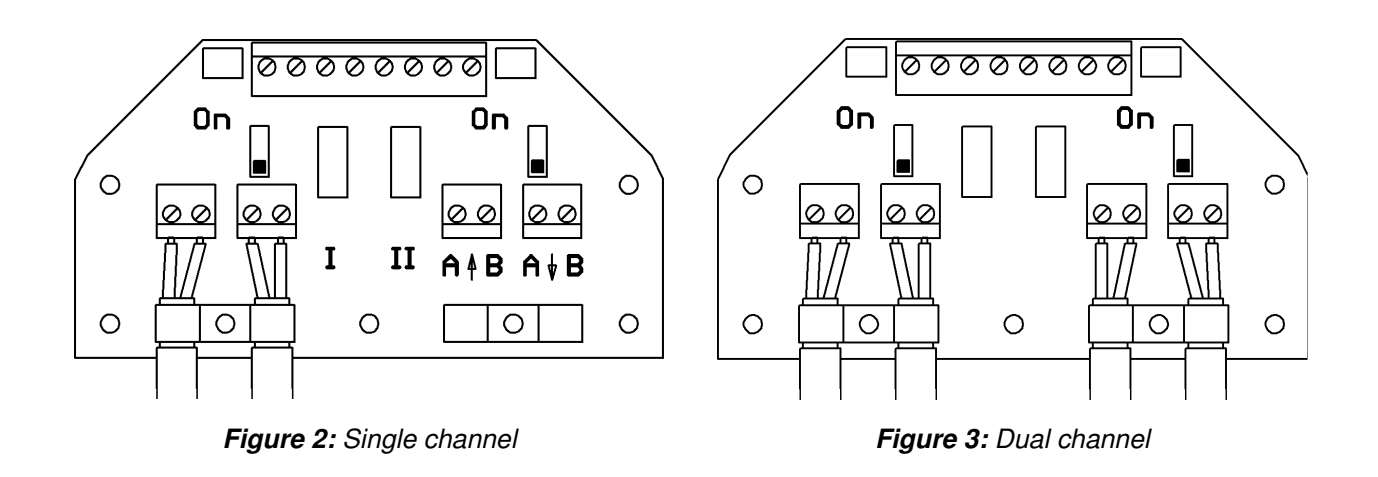

#### **Customer connection at the end of the line, bus termination**

There are no further PROFIBUS subscribers before or after the slave. Connection for the cables:

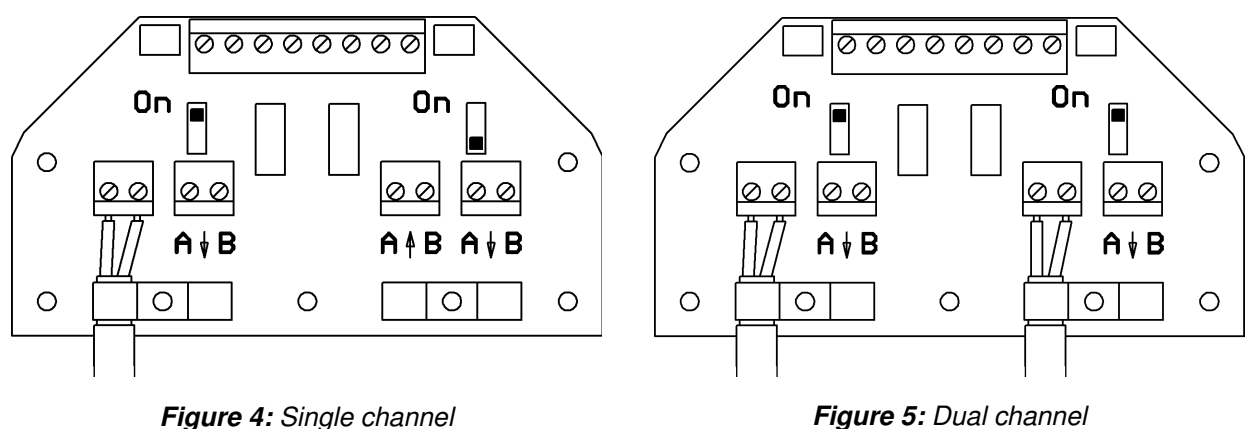

Bus termination:

The bus has to be terminated on both ends of the PROFIBUS line. This termination can be made via the built-in terminating resistors, which are actively supplied by the actuator. The terminating resistors are enabled when the switch on the terminal board is switched to "ON".

# **2.2 Explosion-proof design**

Generally, no bus termination is provided in the SMARTCON in the explosion-proof design, i.e., the bus has to be implemented on both ends on the system side.

As an option, however, the bus connection can also be implemented in SMARTCON. This has to be specified when ordering.

In such case, the bus connection can be enabled by bridging the terminals:

A to AT and B to BT (single channal version) or

A1 to A1T, B1 to B1T, A2 to A2T and B2 to B2T (dual channal version).

**The shield has to be put on the clamping brackets (cross-section) - see Figure [6](#page-3-0) or Figure [7](#page-3-1)**

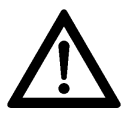

### **2.2.1 Design with additional binary I/Os**

<span id="page-3-0"></span>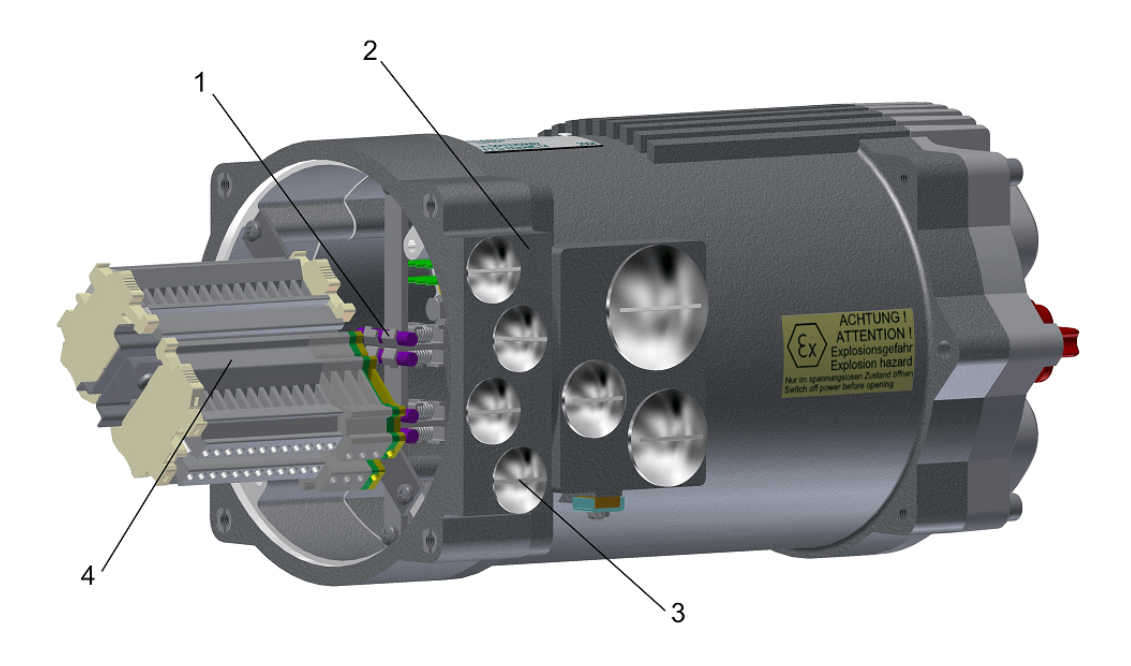

*Figure 6: 1. . . shielding connection clamp, 2. . . additional frame, 3. . . metallic cable glands (closed with blind screw connections at delivery) 4 xM20x1,5, 4. . . terminal strip*

## **2.2.2 Design without additional binary I/Os**

<span id="page-3-1"></span>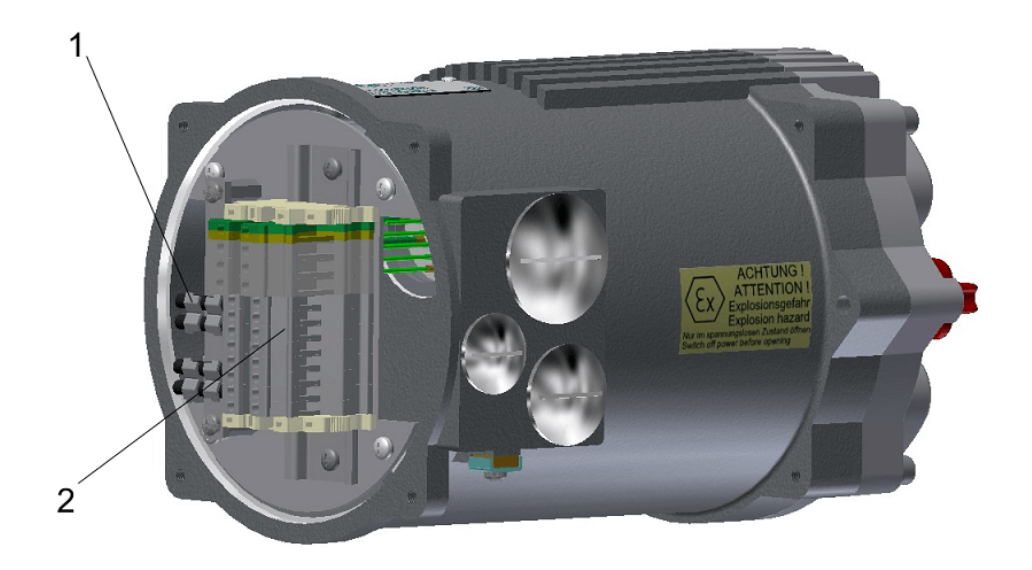

*Figure 7: 1. . . shielding connection clamp, 2. . . terminal strip*

As an option, 4xM20 drilled holes can be provided for additional cable entries.

# **3 Commissioning**

When commissioning a PROFIBUS-DP network, the devices on the PROFIBUS-DP have to be parameterised and configured with the project configuration software of the control system used (PROFIBUS configurator). In this step, each subscriber connected to the PROFIBUS also has to be given a unique address.

The project configuration software first reads in the GSD file (**G**eräte**S**tamm**D**aten [DeviceMasterData]) of the various actuators. The GSD file contains information about the device's properties needed by the master. The current GSD file can be downloaded at http://actuators.schiebel.com.

After that, the user can configure and parameterise each device on the PROFIBUS-DP.

This information is stored in the control system (DP master) and sent to the actuators (DP slaves) each time communication starts up.

The following additional parameters become visible in the control unit for the ACTUSMART and the SMART-CON actuator with the PROFIBUS option enabled.

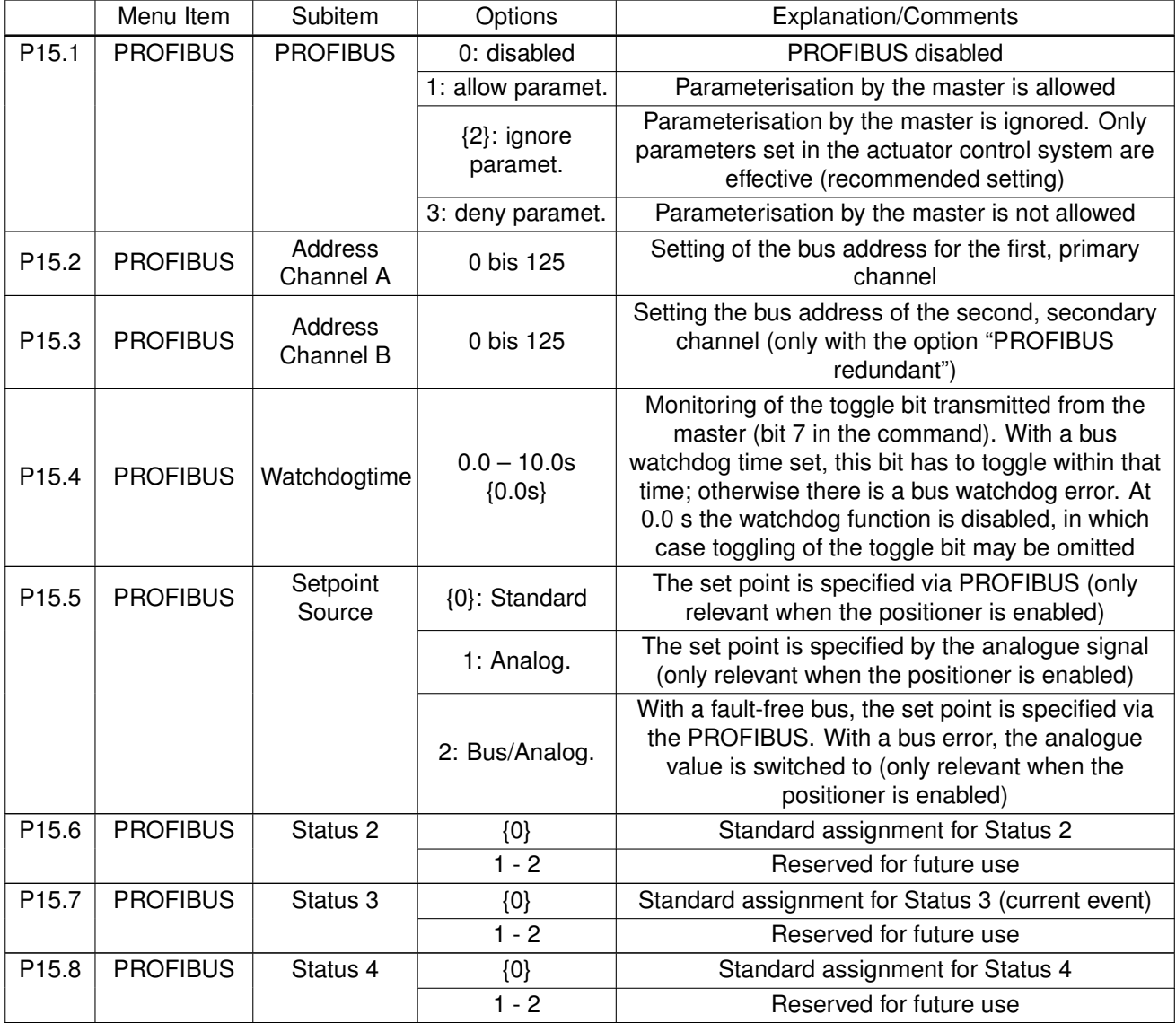

IMPORTANT: After changing an address, the control unit has to be briefly switched off and back on again in order to apply the change.

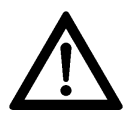

# **4 Description of the Input and Output Data**

General information: Depending on the master, it is possible that the low byte (bit 0. . . 7) and the high byte (bit 8...15) might have to be swapped. The transmission mode (big endian/little endian) always has to be adjusted such that the analogue values are transmitted correctly. Only then can the binary data be swapped.

# **4.1 Modules for the input data (data from master to slave)**

### **4.1.1 Command**

Module number: 23<sub>Hex</sub> ID-byte:  $60_{\text{Hex}}$  (1 word AA / consistency 1 word) Data format: 16 bit (bit field)

#### Structure:

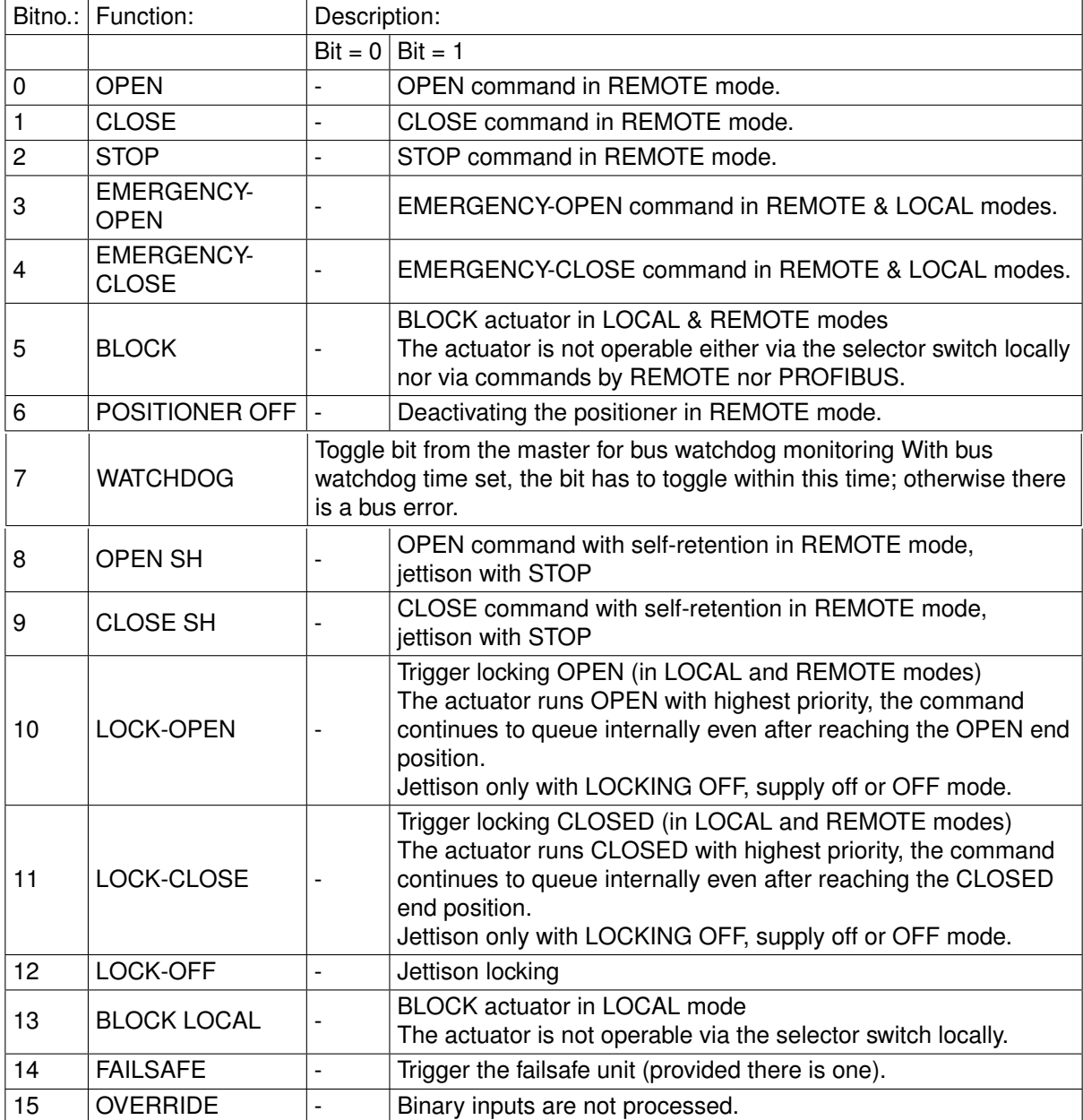

## **4.1.2 Setpoint**

Module number: 22<sub>Hex</sub> ID-byte: 60<sub>Hex</sub> (1 word AA / consistency 1 word) Data format: 16-bit, the lower 10 bits (0... 1023) are used The other bits are reserved for future use and have to be set to zero!

#### Structure:

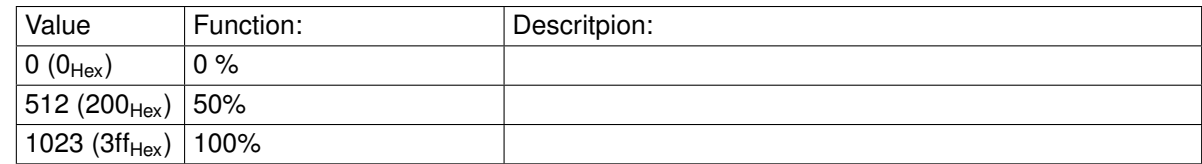

## **4.1.3 Command 2**

Module number: 24Hex ID-byte:  $60_{\text{Hex}}$  (1 word AA / consistency 1 word) Data format: 16 bit (bit field)

Structure:

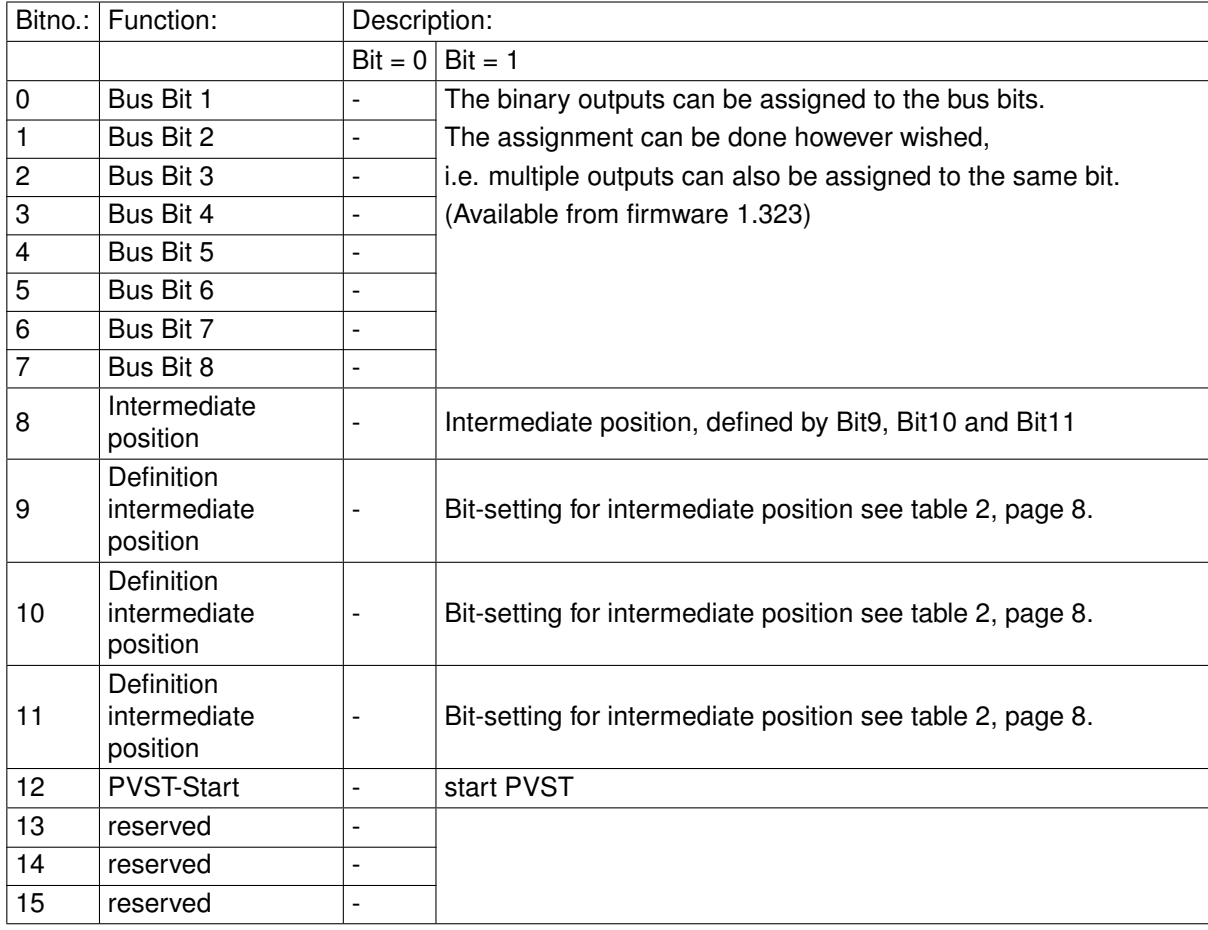

<span id="page-7-0"></span>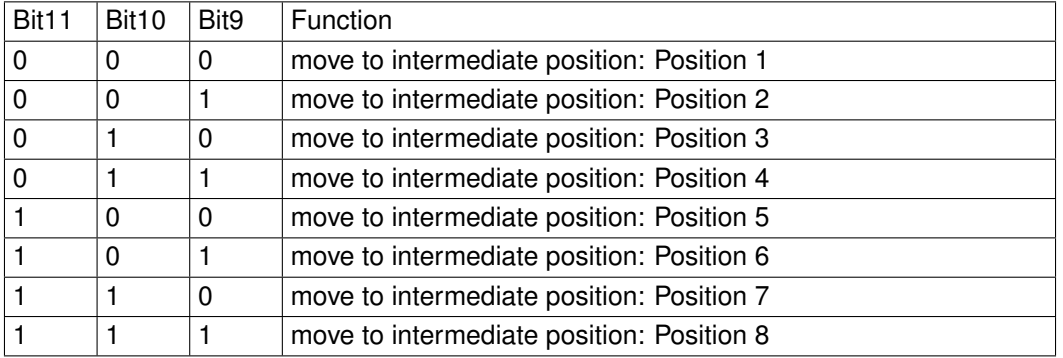

*Table 2: Bit-setting for intermediate position (Bit8)*

#### **4.1.4 Set-point speed**

Only for ACTUSMART!

Module number:  $25<sub>Hex</sub>$ 

ID-byte: 60<sub>Hex</sub> (1 word AA / consistency 1 word)

Data format: 16-bit, only the lower 8 bits are used (bit 7: direction OPEN; bit 6...0: 0...100 corresponding to  $0...100\%$ 

The other bits are reserved for future use and have to be set to zero!

# **4.2 Modules for the output data (slave to master)**

#### **4.2.1 Actual value**

Module number: 12Hex ID-byte:  $50_{\text{Hex}}$  (1 word AA / consistency 1 word) Data format: 16-bit, the lower 10 bits (0... 1023) are used The other bits are reserved for future use and have to be hidden!

Structure:

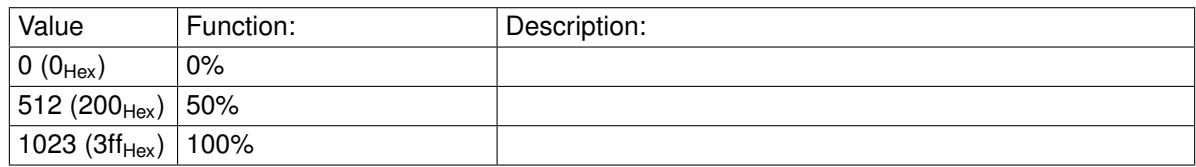

#### **4.2.2 Status**

Module number: 13Hex ID-byte: 50Hex (1 word AA / consistency 1 word) Data format: 16-bit (bit field)

Structure:

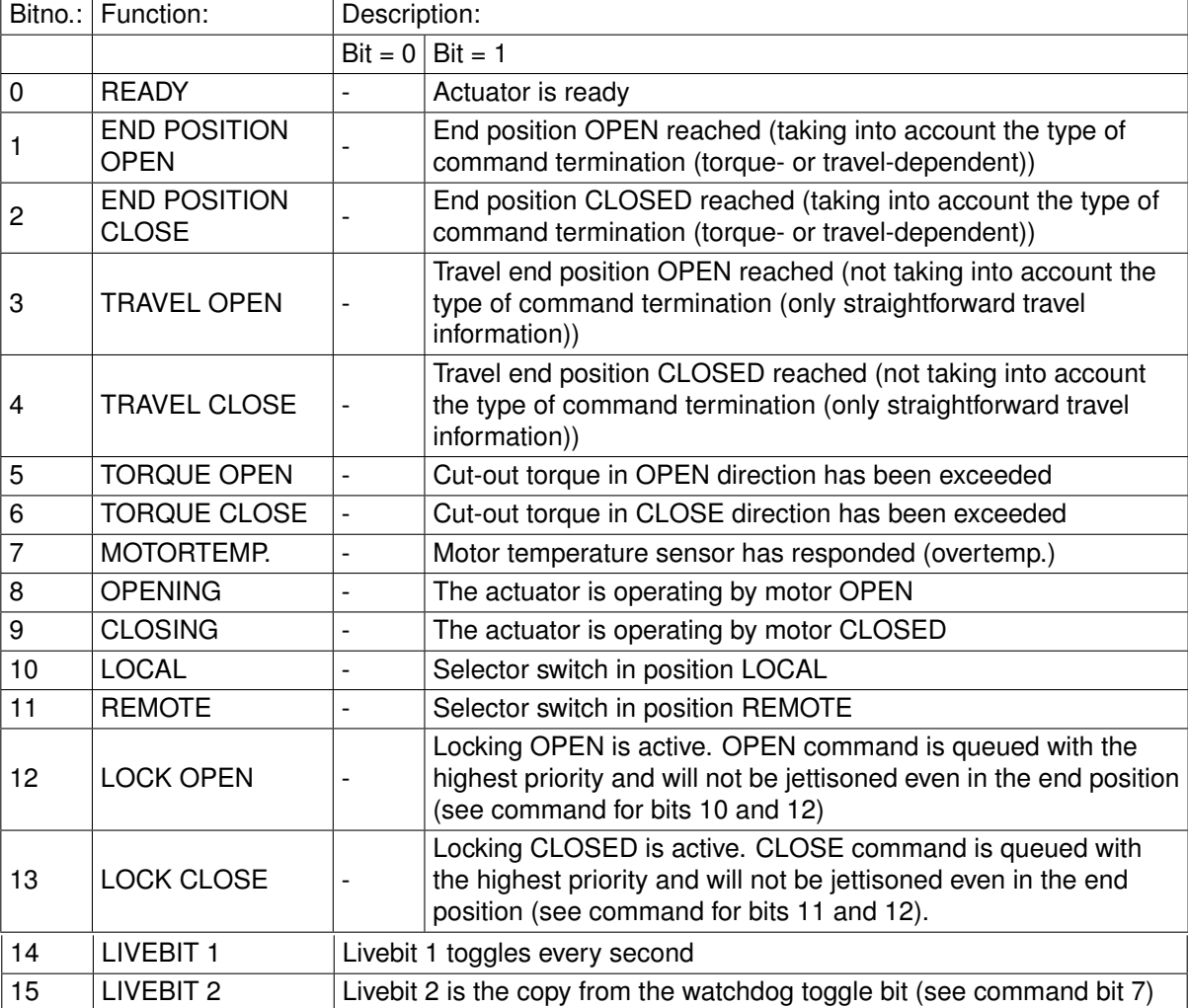

#### **4.2.3 Actual torque**

Module number: 14Hex

ID-byte: 50<sub>Hex</sub> (1 word AA / consistency 1 word)

Data format: 16-bit, only the lower 8 bits are used (bit 7: direction OPEN; bit 6...0: 0...100 corresponding to  $0.$ .. 100%)

The other bits are reserved for future use and have to be hidden!

## **4.2.4 Actual speed**

Only for ACTUSMART!

Module numbe:  $15<sub>Hex</sub>$ ID-byte:  $50_{\text{Hex}}$  (1 word AA / consistency 1 word) Data format: 16-bit, only the lower 8 bits are used (bit 7: direction OPEN; bit 6...0: 0...100 corresponding to  $0...100\%$ The other bits are reserved for future use and have to be hidden!

## **4.2.5 Ext. actual value**

Only with PID controller option!

Module number: 16<sub>Hex</sub> ID-byte:  $50_{\text{Hex}}$  (1 word AA / consistency 1 word) Data format: 16-bit, the lower 10 bits (0... 1023) are used The other bits are reserved for future use and have to be hidden!

## **4.2.6 Status 2**

Module number: 17Hex ID-byte:  $50_{\text{Hex}}$  (1 word AA / consistency 1 word) Datenformat: 16 bit (bit field)

Structure:

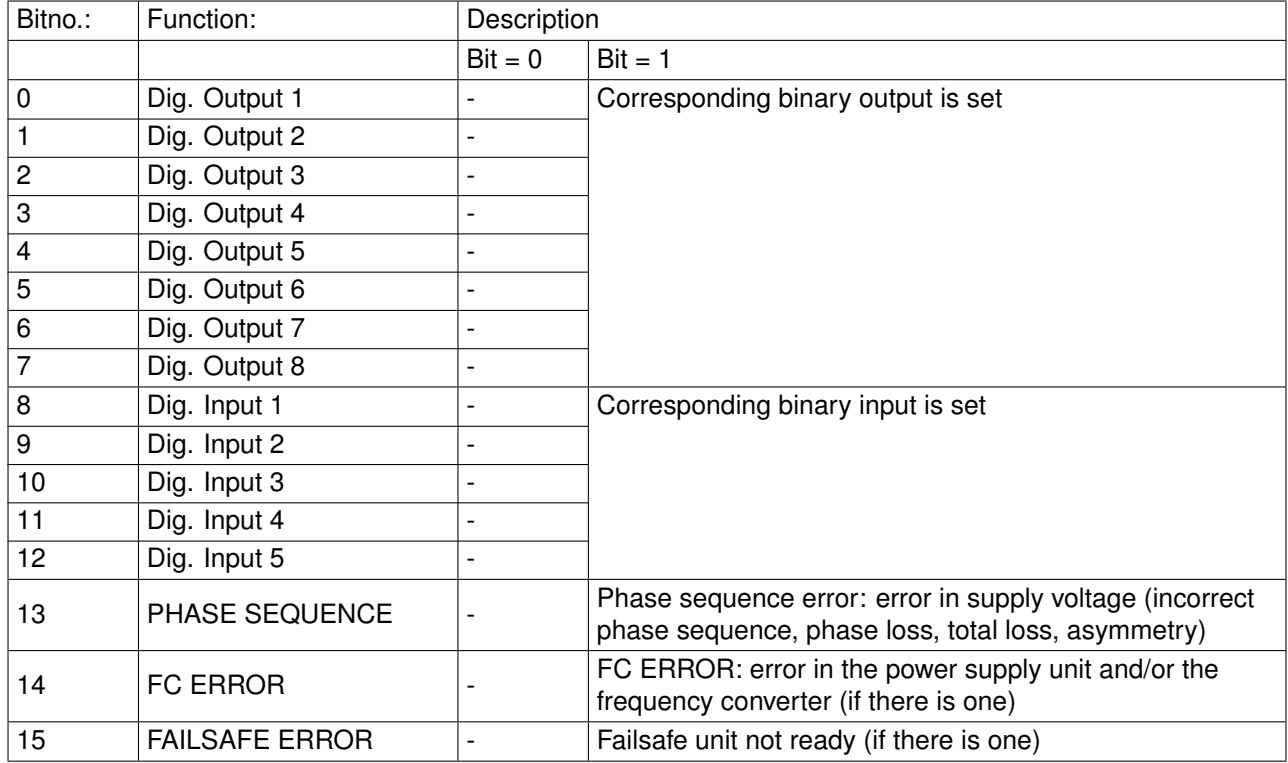

Parameter P15.6 can be used to set alternative output functions for Status 2.

## **4.2.7 Status 3**

Module number: 18Hex ID-byte:  $50_{\text{Hex}}$  (1 word AA / consistency 1 word) Data format: 16-bit, error number

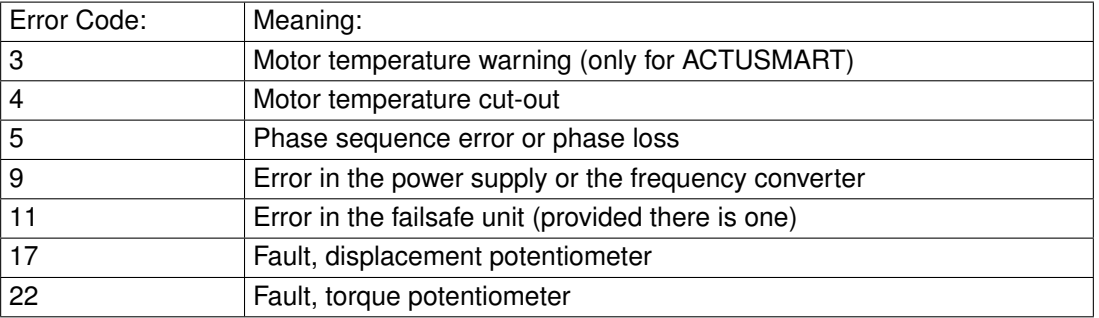

Parameter P15.7 can be used to set alternative output functions for Status 3.

## **4.2.8 Status 4**

Module number: 19<sub>Hex</sub> ID-byte:  $50_{\text{Hex}}$  (1 word AA / consistency 1 word) Data format: 16-bit (bit field)

#### Reserved for future use

Structure:

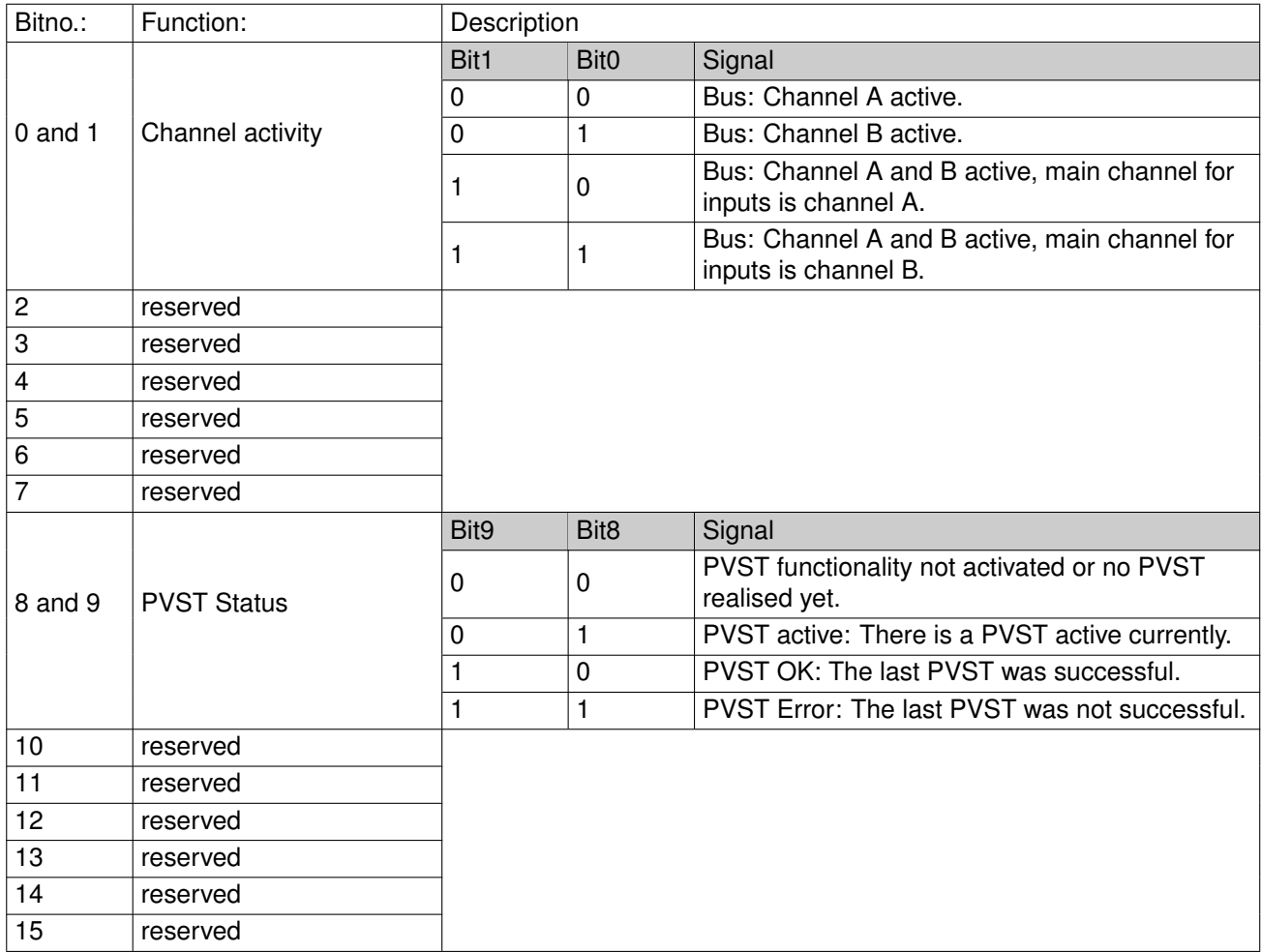

Parameter P15.8 can be used to set alternative output functions for Status 4.

# **4.3 Bi-directional data (master to slave and slave to master)**

#### **4.3.1 Parameter channel in/out**

Not currently supported!

Module number: 30<sub>Hex</sub> ID-byte:  $F1_{\text{Hex}}$  (2 word AE / AA / complete consistency) Data format: 32-bit, parameter number, parameter value